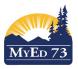

# SD73 (KAMLOOPS/THOMPSON)

April 28, 2017 Version 1.1

# **Minimizing Active No Primary Students**

In the School View,

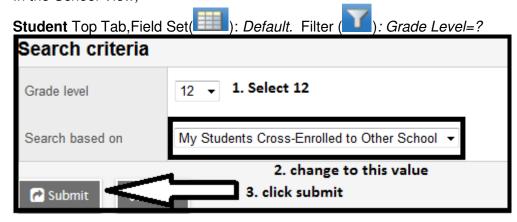

This filter will give you the list of grade 12 students that have an OPEN Secondary School Association (SSA) with other schools.

I would recommend creating a spreadsheet for your school to track/handle these students:

| Student Name | Secondary School | Courses                  | Strategy / Plan                                                                                               |
|--------------|------------------|--------------------------|----------------------------------------------------------------------------------------------------|
| X            | @Kool            | Planning 10              | Speak to student and inform them that they need to finish this course to graduate.                            |
| Υ            | SCIDES           | None                     | Contact SCIDES to end SSA                                                                                     |
| Z            | TLA              | Physics 12               | Speak to student to determine if they need Physics 12 for graduation and post-secondary education             |
| Т            | @Kool, SCIDEs    | PE 10,<br>Criminology 12 | Speak to student to determine if they need PE 10 and Criminology 12 for graduation / post-secondary education |

| Year                 | Grade          | School > Name                                             | SchoolCourse > CrsNo        | MasterSchedule > Course                | MasterSchedule > SecNo | CourseDesc                                             | Final | Prov Exam | Blended     | Credit            | MasterSchedule > Teacher | TransDef > Nam                                        |
|----------------------|----------------|-----------------------------------------------------------|-----------------------------|----------------------------------------|------------------------|--------------------------------------------------------|-------|-----------|-------------|-------------------|--------------------------|-------------------------------------------------------|
| 2017                 | 12             | South Kamloops Secondary                                  | MBI12                       | MBI12-004                              | 004                    | BIOLOGY 12                                             |       |           |             | 4.0               |                          | Quarterly - No Ca                                     |
| 2017                 | 12             | South Kamloops Secondary                                  | MCH12                       | MCH12-002                              | 002                    | CHEMISTRY 12                                           |       |           |             | 4.0               |                          | Quarterly - No Ca                                     |
| 2017                 | 12             | South Kamloops Secondary                                  | MEN12                       | MEN12-006                              | 006                    | ENGLISH 12                                             |       |           |             | 0.0               |                          | Quarterly - No Ca                                     |
| 2017                 | 12             | South Kamloops Secondary                                  | MFDN-12                     | MFDN-12-004                            | 004                    | FOODS AND NUTRITION 12                                 |       |           |             | 0.0               |                          | Quarterly - No Ca                                     |
| 2017                 | 12             | South Kamloops Secondary                                  | MGT                         | MGT001                                 | 001                    | GRADUATION TRANSITIONS                                 |       |           |             | 4.0               | _                        | Quarterly - No Ca                                     |
|                      |                |                                                           |                             |                                        |                        |                                                        |       |           |             |                   |                          |                                                       |
| 2017                 | 12             | @KOOL                                                     | MPE10                       | MPE10-01                               | 01                     | PHYSICAL EDUCATION 10                                  | No M  | lark      | <b>—</b>    | 0.0               |                          | Quarterly - No Ca                                     |
|                      | 12<br>12       | @KOOL<br>South Kamloops Secondary                         | MPE10<br>MPE12              | MPE10-01<br>MPE12-003                  | 01<br>003              | PHYSICAL EDUCATION 10 PHYSICAL EDUCATION 12            | No M  | lark      | <del></del> | 0.0               |                          | Quarterly - No Ca<br>Quarterly - No Ca                |
|                      |                |                                                           | MATTER AND                  | 0.00 475 0.000400000                   | . 400                  |                                                        | No M  | lark      | <del></del> | 100000            |                          | •                                                     |
| 2017<br>2017         | 12             | South Kamloops Secondary                                  | MPE12                       | MPE12-003                              | 003                    | PHYSICAL EDUCATION 12                                  | No M  | lark      | <b>-</b>    | 0.0               |                          | Quarterly - No Ca                                     |
| 2017<br>2017<br>2017 | 12<br>12       | South Kamloops Secondary @KOOL                            | MPE12<br>MPLAN10            | MPE12-003<br>MPLAN10-61                | 003<br>61              | PHYSICAL EDUCATION 12<br>PLANNING 10                   |       | ark       |             | 0.0<br>4.0        |                          | Quarterly - No Ca<br>Quarterly - No Ca                |
| 2017<br>2017<br>2017 | 12<br>12<br>12 | South Kamloops Secondary  @KOOL  South Kamloops Secondary | MPE-12<br>MPLAN10<br>YED-2A | MPE-12-003<br>MPLAN10-61<br>YED-2A-035 | 003<br>61              | PHYSICAL EDUCATION 12 PLANNING 10 TEACHER ASSISTANT 12 |       |           | <u></u>     | 0.0<br>4.0<br>4.0 |                          | Quarterly - No Ca Quarterly - No Ca Quarterly - No Ca |

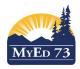

### SD73 (KAMLOOPS/THOMPSON)

April 28, 2017 Version 1.1

# **Minimizing Active No Primary Students**

Finding the information:

Secondary School's name: Click the cross enrollment icon ( )

Courses: We recommend looking in both side tabs

1. Schedule Side Tab. Change the school to the student's secondary school and look at the schedule

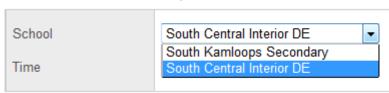

2. **Transcript** Side Tab. Dictionary ( ): ALL. Filter ( ): Current Year, Field Set( ): Default Fields

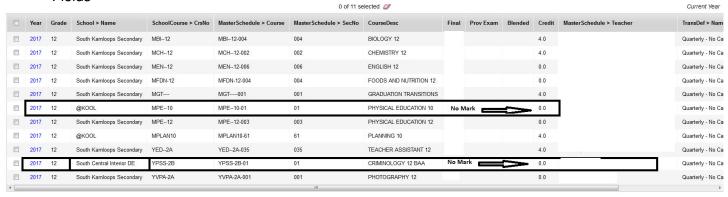

#### What to do when finished collating the information

|   | Issue                                                                | Strategy                                                                                                    |
|---|----------------------------------------------------------------------|----------------------------------------------------------------------------------------------------|
| 1 | Open SSA with no courses                                             | Contact the secondary school and ask the secondary school to END Date the SSA for the list of students.  You are NOT ALLOWED TO END DATE the SSA                                                                           |
| 2 | Open SSA with completed courses                                      | Contact the secondary school and ask the secondary school to END Date the SSA for the list of students.  You are NOT ALLOWED TO END DATE the SSA                                                                           |
| 3 | Open SSA with incomplete courses. Student doesn't intend to complete | Using the secondary school's processes, ask the student to contact the secondary school and ask to be withdrawn from the course(s) prior to the end of the school year. The primary school cannot do this for the student. |
| 4 | Open SSA with incomplete courses. Student intends on completing      | Encourage student to complete the course(s) PRIOR to the end of the school year.                                                                                                    |

This should MINIMIZE the number of graduated students that will have an enrollment status of ACTIVE NO PRIMARY for school start up in September 2018.